Подписано электронной подписью:<br>Вержицкий Данил Григорьевич<br>Должность: Директор КГПИ ФГБОУ ВО «КемГУ»<br>Дата и время: 2024-02-21 00:00:00 MUHUCTEPCTBO OBPA3OBAHUY V HAYKV POCCUMCKON DELEPATINY Федеральное государственное бюджетное образовательное учреждение высшего образования «Кемеровский государственный университет» Новокузнецкий институт (филиал) федерального государственного бюджетного образовательного учреждения высшего образования «Кемеровский государственный университет»

> Факультет информационных технологий Кафедра информационных систем и управления им.В.К.Буторина

**YTBEPXLIATO** asper<sub>en</sub> Лекан В.О. Калелин  $13 \times$ 

#### Рабочая программа дисциплины

# Б1.В.ДВ.5.1 ПАКЕТЫ МАТЕМАТИЧЕСКОГО **МОДЕЛИРОВАНИЯ**

Направление подготовки 09.03.03 Прикладная информатика

Направленность (профиль) подготовки Прикладная информатика в технике и технологиях

Уровень бакалавриата

Программа Академический бакалавриат

Квалификация выпускника Бакалавр

> Форма обучения очная

> Год набора 2015

Новокузнецк 2017

# СОДЕРЖАНИЕ

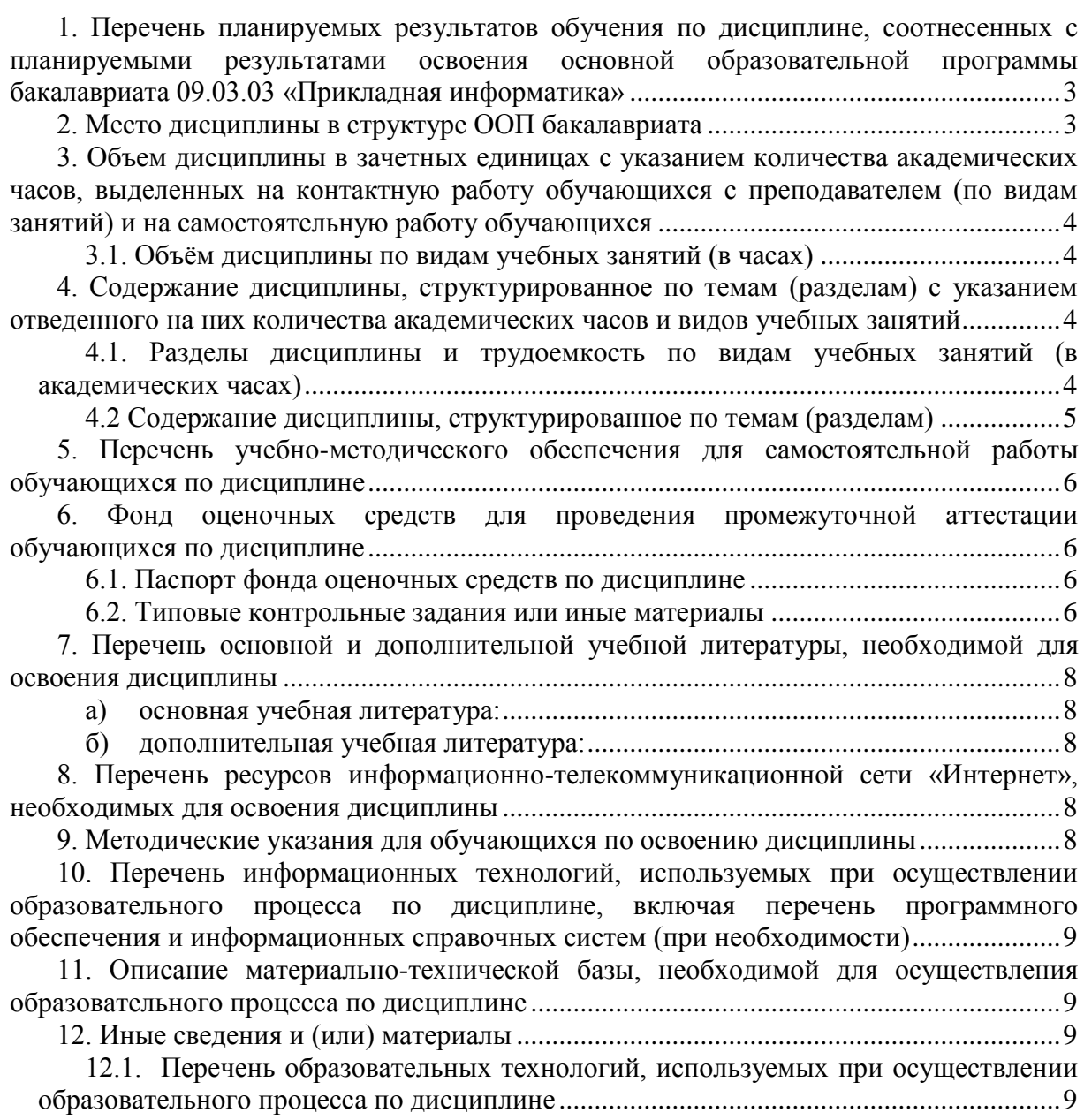

# <span id="page-2-0"></span>**1. Перечень планируемых результатов обучения по дисциплине, соотнесенных с планируемыми результатами освоения основной образовательной программы бакалавриата 09.03.03 «Прикладная информатика»**

В результате освоения ООП бакалавриата обучающийся должен овладеть следующими результатами обучения по дисциплине:

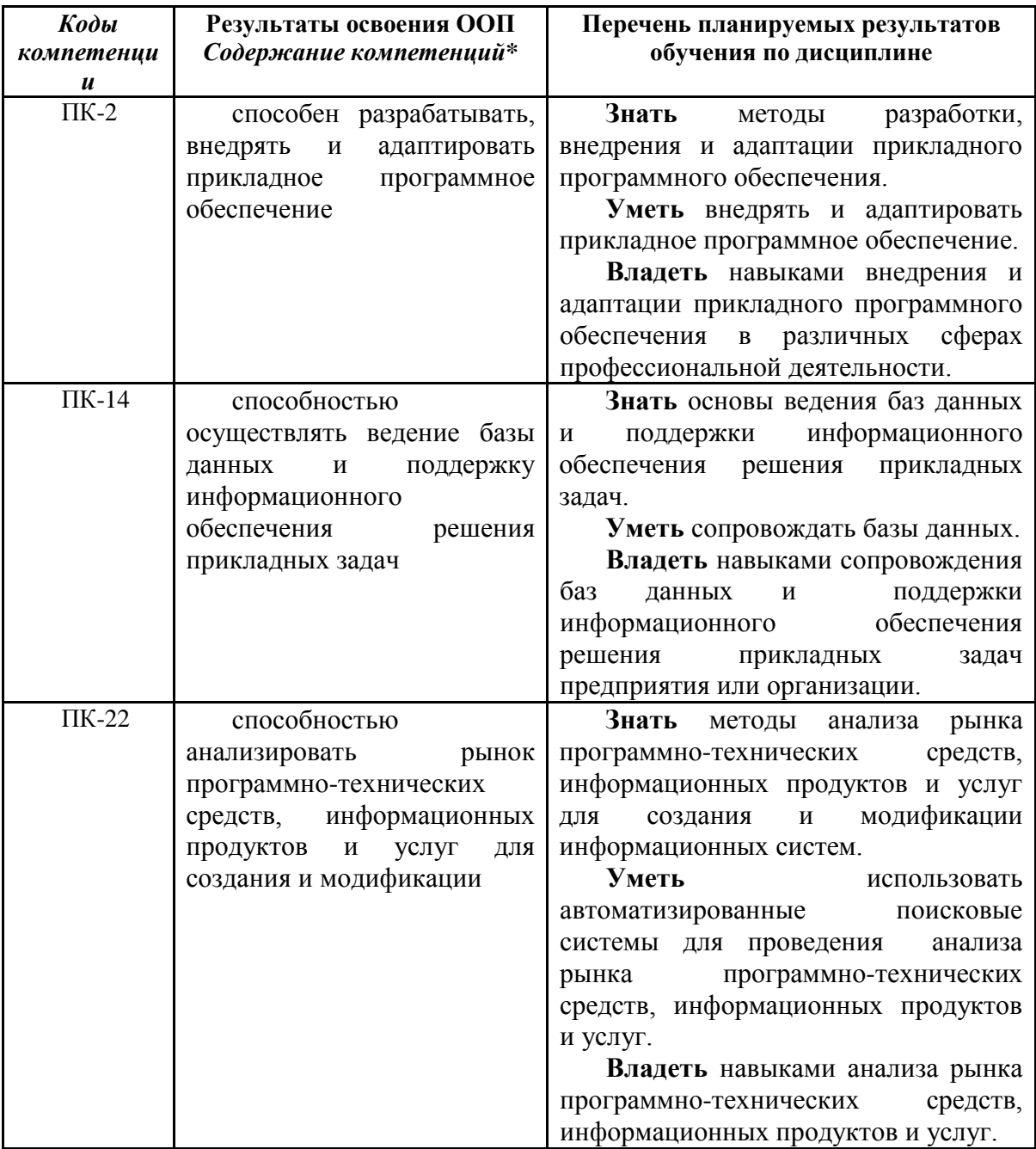

# <span id="page-2-1"></span>**2. Место дисциплины в структуре ООП бакалавриата**

Данная дисциплина относится к дисциплинам по выбору.

Дисциплина изучается на четвертом курсе в восьмом семестре на очной форме обучения и в десятом семестре на пятом курсе на заочной форме обучения.

В рамках дисциплины «Пакеты математического моделирования» применяются знания, умения и навыки, полученные студентами во время изучения дисциплин «Информатика и программирование», «Практикум на ЭВМ», «Компьютерная графика», «Информационные системы и технологии».

Данная дисциплина будет полезна студентам при написании выпускной квалификационной работы.

<span id="page-3-0"></span>**3. Объем дисциплины в зачетных единицах с указанием количества академических часов, выделенных на контактную работу обучающихся с преподавателем (по видам занятий) и на самостоятельную работу обучающихся**

Общая трудоемкость дисциплины составляет 3 зачетных единицы (ЗЕТ), 108 академических часов.

<span id="page-3-1"></span>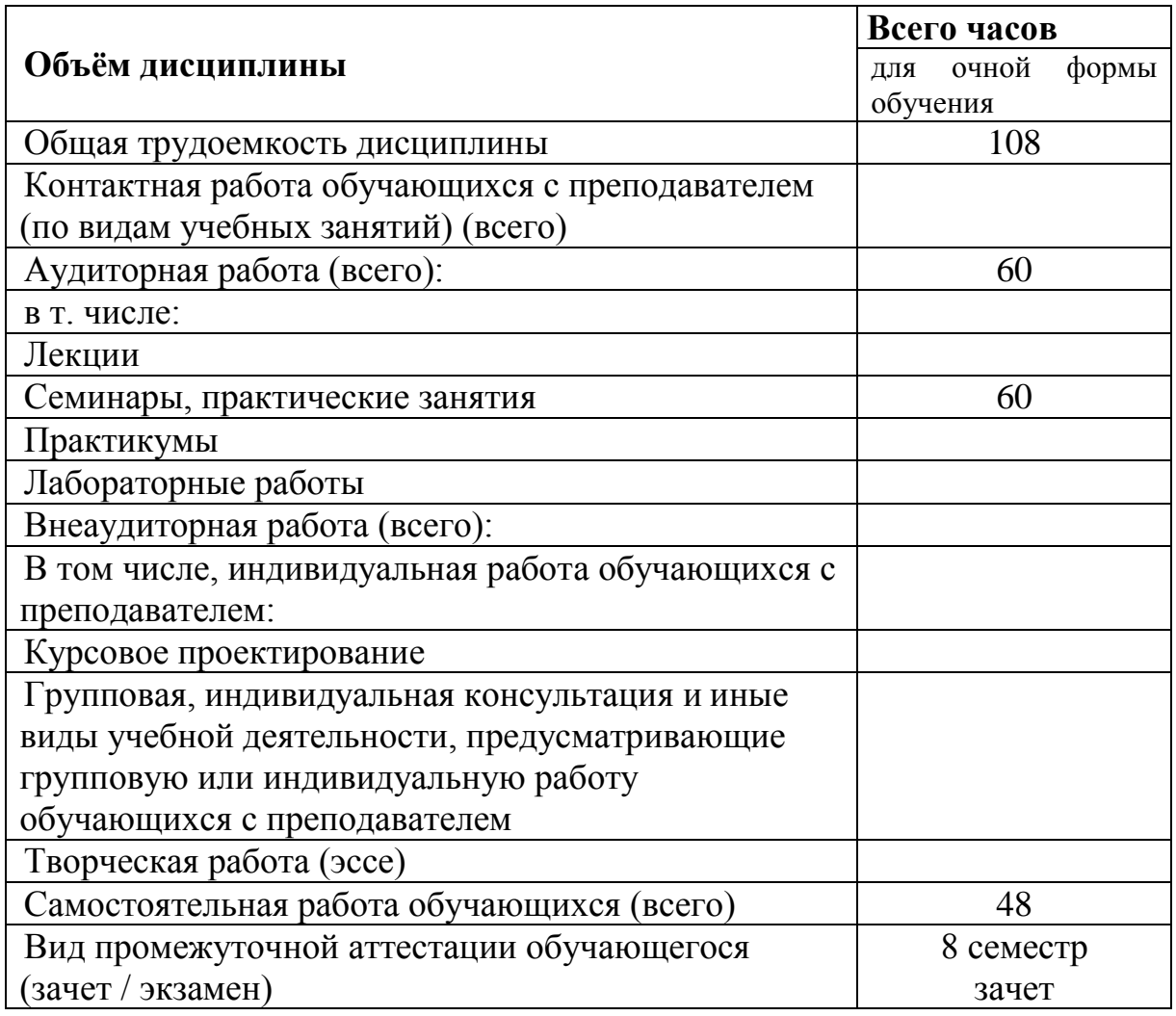

*3.1. Объѐм дисциплины по видам учебных занятий (в часах)* 

<span id="page-3-2"></span>**4. Содержание дисциплины, структурированное по темам (разделам) с указанием отведенного на них количества академических часов и видов учебных занятий** 

<span id="page-3-3"></span>*4.1. Разделы дисциплины и трудоемкость по видам учебных занятий (в* 

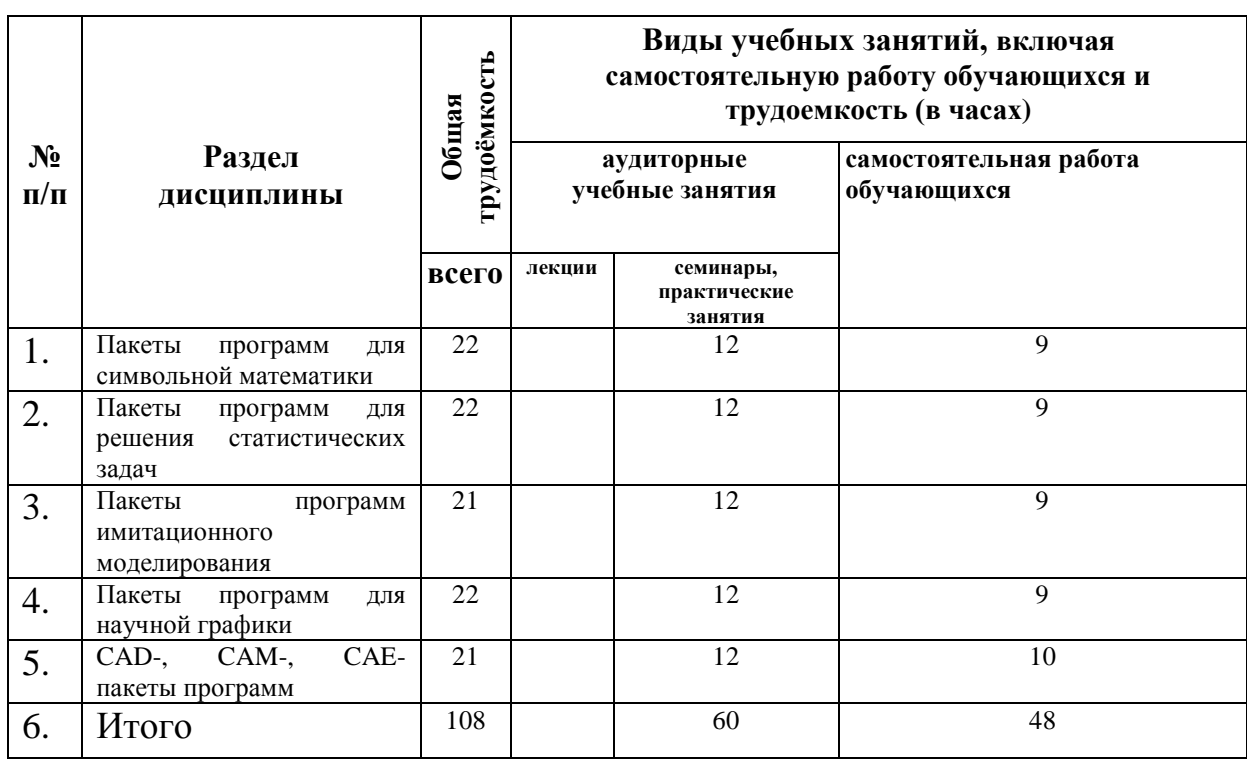

# *для очной формы обучения*

# <span id="page-4-0"></span>*4.2 Содержание дисциплины, структурированное по темам (разделам)*

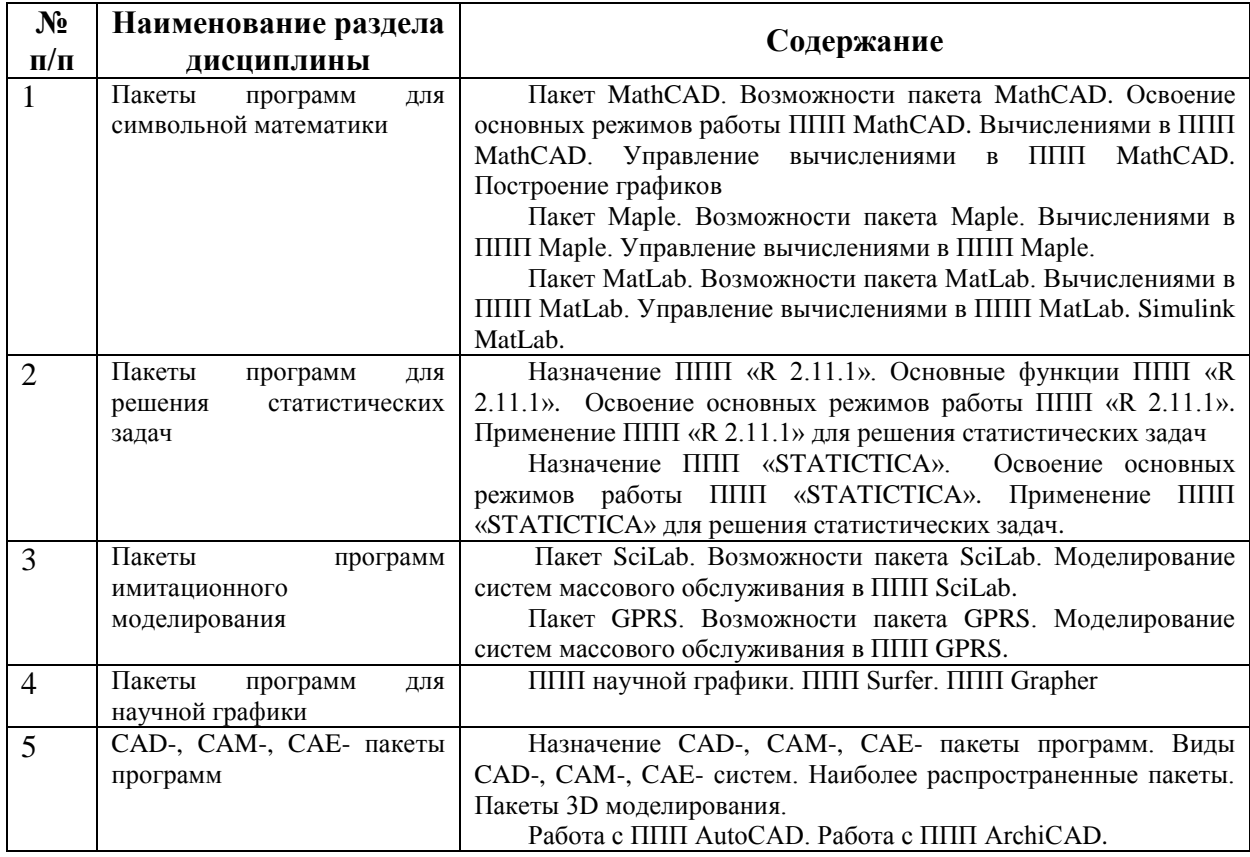

#### <span id="page-5-0"></span>учебно-методического  $5<sub>1</sub>$ Перечень обеспечения ДЛЯ самостоятельной работы обучающихся по дисциплине

Виды самостоятельной работы:

- самостоятельное решение задач;

- подготовка к устным опросам;

- написание расчетно-графических работ;

Текущий контроль успеваемости производится путем собеседования по темам лекний.

Итоговой формой контроля изучения дисциплины является зачет.

Учебно-методический комплекс по дисииплине включает конспекты лекций, разработки практических занятий (включая задания для самостоятельной работы студентов) для свободного доступа студентам размещен в сети НФИ КемГУ

Примечание: Каждая тема может выдаваться в нескольких вариантах, предусматривающих исследование отклика моделируемого объекта на варьирование различных частных факторов.

# <span id="page-5-1"></span>6. Фонд оценочных средств для проведения промежуточной аттестации обучающихся по дисциплине

<span id="page-5-2"></span>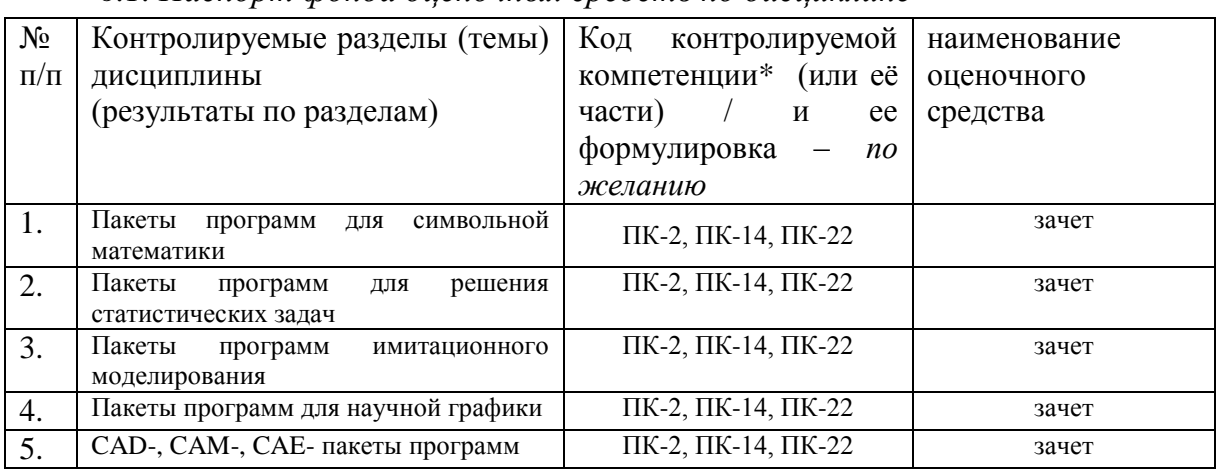

6.1 Паспорт фонда оченочных средств по дисчиплине

<span id="page-5-3"></span>6.2. Типовые контрольные задания или иные материалы

#### 6.2.1. Зачет

типовые вопросы (задания)  $a)$ 

- $1<sub>1</sub>$ Понятие математического моделирования.
- $2.$ Понятие прикладного математического моделирования и понятие прикладного пакета математического моделирования.
- $\overline{3}$ . Классификация прикладных пакетов математического моделирования.
- Цели и задачи математического моделирования.  $\overline{4}$ .
- 5. Основные этапы моделирования.
- Содержание этапов: «Постановка задачи моделирования» и «Построение схемы 6. модели, выделение основных частей и процессов».
- Содержание этапов: «Определение критерия оптимизации», «Выделение 7. основных изменяемых параметров» и «Математическое описание основных частей и процессов».
- $8<sup>1</sup>$ Содержание этапов: «Построение решения» и «Исследование решения на экстремум».
- 9. Примеры и краткое описание современных прикладных пакетов математического моделирования.
- 10. MathCAD. Классификация, особенности и местоположение пакета среди современных прикладных пакетов математического моделирования.
- 11. MathCAD. Общие принципы MathCAD и описание интерфейса.
- 12. MathCAD. Типы данных MathCAD. Переменные в MathCAD.
- 13. MathCAD. Ввод и присвоение константных значений различных типов. Отображение значений переменных MathCAD.
- 14. MathCAD. Вычисления в MathCAD. Доступ к встроенным функциям. Решения систем алгебраических уравнений.
- 15. MathCAD. Символические вычисления и символическая оптимизация в MathCAD.
- 16. MathCAD. Графики в MathCAD.
- 17. MathCAD. Программирование в MathCAD.
- 18. MathCAD. Модульное программирование в MathCAD. Повторное использование кода.
- 19. ANSYS. Классификация, особенности и местоположение пакета среди современных прикладных пакетов математического моделирования.
- 20. ANSYS. Работа с ANSYS Workbench. Начало моделирования. Роль ANSYS Workbench в создании модели.
- 21. ANSYS. Создание и изменение Geometry (геометрии).
- 22. ANSYS. Создание и изменение Mesh (сетки).
- 23. ANSYS. Типы сеток. Базовая технология создания сеток для Fluids.
- 24. ANSYS. Задание параметров расчета. CFX-Pre.
- 25. ANSYS. Запуск расчета модели. CFX-Solver. Критерии «окончания» расчета.
- 26. ANSYS. Отображение результатов расчета. CFX-Post.
- 27. ANSYS. Решение других типов задач в ANSYS. Ограничения ANSYS.
- 28. озможности решения пользовательских систем уравнений в ANSYS.
- 29. Пакет программ Surfer. Основные возможности.
- 30. Пакет программ Grapher. Основные возможности.
- 31. Пакет программ Leonardo. Основные возможности.
	- а) критерии оценивания компетенций (результатов)

Критерием оценивания является:

- посещение всех лекционных занятий;

- выполнение практических заданий.

В случае выполнения данных условий, студент имеет возможность сдавать теоретический экзамен по вопросам.

#### б) описание шкалы оценивания

Критерием оценки в межсессионную аттестацию является выполнение 25% практической работы. Критерием оценки при защите практической работы является уровень проведенного исследования. Учитываются: обоснованность выбора варьируемых структурных параметров; достаточная полнота плана вычислительного эксперимента; обоснованность упрощенной модели; согласование полученных результатов с упрощенной моделью; правильность определения поправочных коэффициентов по результатам вычислительного эксперимента; определение границ применимости построенной модели. Критерий оценки на зачете складывается из следующих показателей: уровень усвоения теоретических знаний, показанный при ответе на вопросы по билету (применяются критерии, указанные выше); и уровень практических навыков, контролируемый качеством выполнения расчетно-графической работы.

## <span id="page-7-0"></span>**7. Перечень основной и дополнительной учебной литературы, необходимой для освоения дисциплины**

#### *а) основная учебная литература:*

<span id="page-7-1"></span>Афанасьева, Н. Ю. Вычислительные и экспериментальные методы научного эксперимента [Текст] : учебное пособие. – Москва :Кнорус, 2013. – 330 с. – Гриф ГОУ ВПО «Московский гос. Технический университет им Н. Э. Баумана» «Рекомендовано».

#### *б) дополнительная учебная литература:*

<span id="page-7-2"></span>1. Введение в математическое моделирование [Текст] : учебное пособие / под ред. П. В. Трусова. - М. : Логос [и др.], 2007. - 440 с. - (Новая Университетская Библиотека). - Гриф МО "Допущено".

2. Охорзин, В.А. Прикладная математика в системе MATHCAD. [Электронный ресурс] — Электрон. дан. — СПб. : Лань, 2009. — 352 с. — Режим доступа: <https://e.lanbook.com/reader/book/294/>

3. Кобелев, Н.Б. Основы имитационного моделирования сложных экономических систем [Электронный ресурс] / Н.Б. Кобелев. - М.: Вузовский учебник, 2015. - 139 с. - Режим доступа: <http://znanium.com/bookread2.php?book=514320>

4. Основы информатизации и математического моделирования экологических систем: Учебное пособие / Мешалкин В. П., Бутусов О. Б., Гнаук А. Г. - М.: НИЦ ИНФРА-М, 2016. - 357 с.: Режим доступа: <http://znanium.com/bookread2.php?book=545251>

# <span id="page-7-3"></span>**8. Перечень ресурсов информационно-телекоммуникационной сети «Интернет», необходимых для освоения дисциплины**

- <span id="page-7-4"></span>- Новая электронная библиотека – [www.newlibrary.ru](http://www.newlibrary.ru/)
- Российское образование (федеральный портал) [www.edu.ru](http://www.edu.ru/)
- Нехудожественная библиотека [www.nehudlit.ru](http://www.nehudlit.ru/)
- Научная электронная библиотека [www.e-library.ru](http://www.e-library.ru/)
- Университетская информационная система [www.uisrussia.ru](http://www.uisrussia.ru/)

## **9. Методические указания для обучающихся по освоению дисциплины**

Приступая к подготовке к практическому занятию, прежде всего следует повторить теоретический материал и ответить на контрольные вопросы по теме.

Поддерживающий компьютерный практикум позволяет параллельно с усвоением теоретического материала приобретать практические навыки конструирования математических моделей и их исследования. Однако для эффективного использования времени, отведенного на работу с компьютером, необходима предварительная аналитическая (ручная) проработка задач, выносимых на компьютерный практикум. Эта задача решается на практических занятиях и во время самостоятельной работы студента. Условием успешного освоения теории и практики вычислительного эксперимента является координация всех составляющих учебной работы студента: изучения теории, решения практических задач по построению и аналитическому исследованию математических моделей, проведения вычислений на компьютере.

На занятиях постоянно происходит обращение к основным понятиям: математическая модель, классификация моделей, структурные параметры, параметры состояния, параметры отклика. Эти понятия должны быть прочно усвоены на первом занятии. При изучении всех последующих тем следует обращать внимание на класс рассматриваемой модели, еѐ структуру, определять входные и выходные величины.

# <span id="page-8-0"></span>**10. Перечень информационных технологий, используемых при осуществлении образовательного процесса по дисциплине, включая перечень программного обеспечения и информационных справочных систем (при необходимости)**

Электронные носители, мультимедийное оборудование, пакеты универсальных программ математического моделирования MATLAB, MathCAD; специализированные пакеты программ и им аналогичные

# <span id="page-8-1"></span>**11. Описание материально-технической базы, необходимой для осуществления образовательного процесса по дисциплине**

- 1. Компьютерные классы НФИ КемГУ
- 2. Мультимедиапроекторы
- <span id="page-8-2"></span>3. Компьютерные презентации

### **12. Иные сведения и (или) материалы**

<span id="page-8-3"></span>*12.1. Перечень образовательных технологий, используемых при осуществлении образовательного процесса по дисциплине*

В соответствии с требованиями ФГОС ВПО предусмотрено использование в учебном процессе интерактивных форм проведения занятий для очной формы обучения, в том числе:

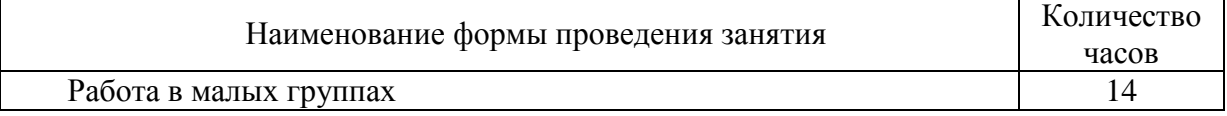

Составитель (и): К.ф.-м.н., доцент Седова Е.А. (*фамилия, инициалы и должность преподавателя (ей)*)